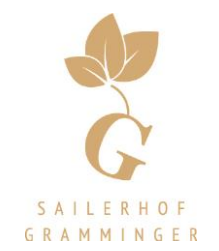

## ZIMMERPREISE 2023

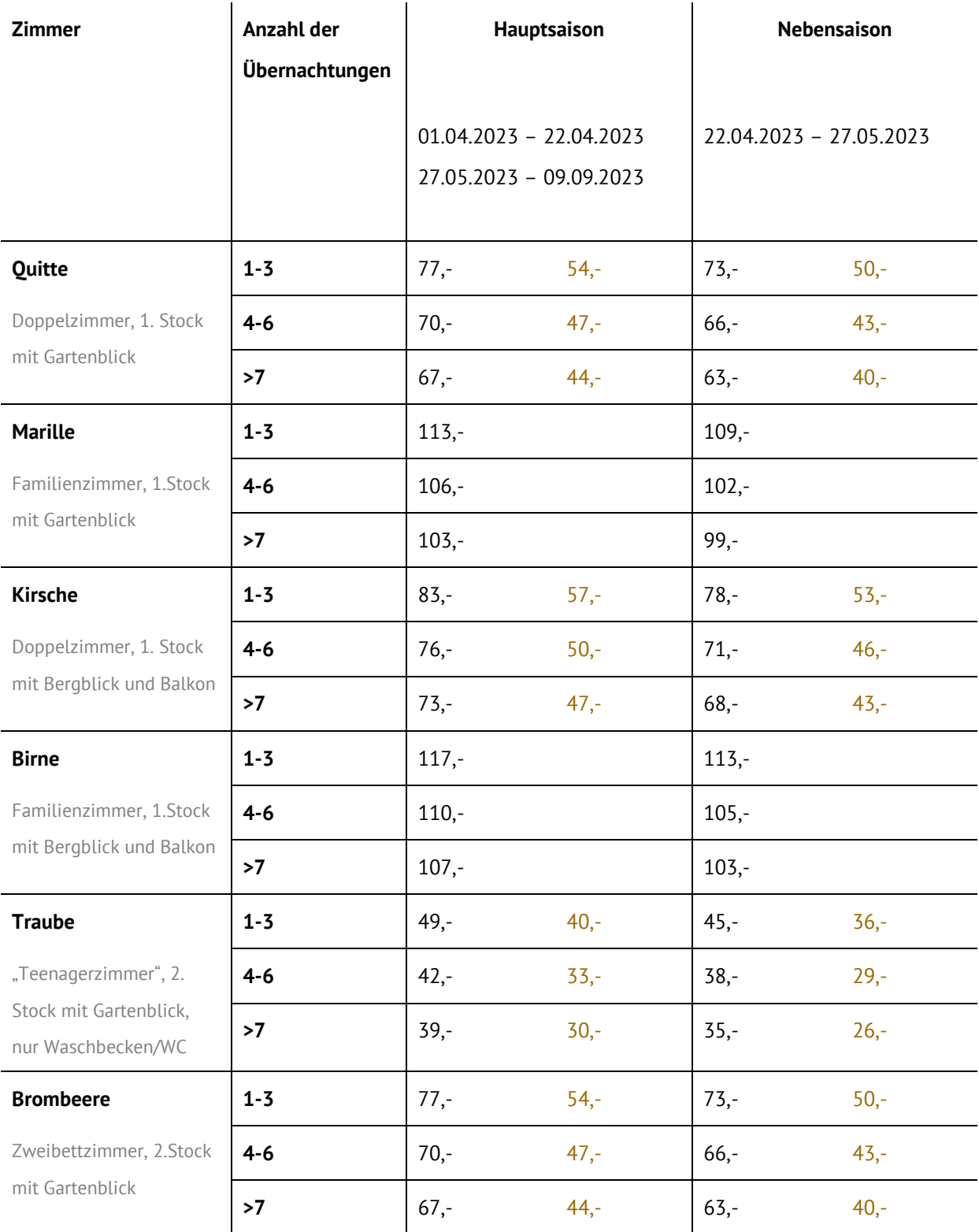

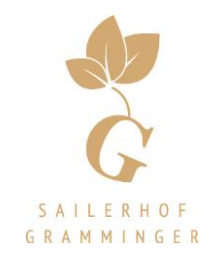

### ZIMMERPREISE 2023

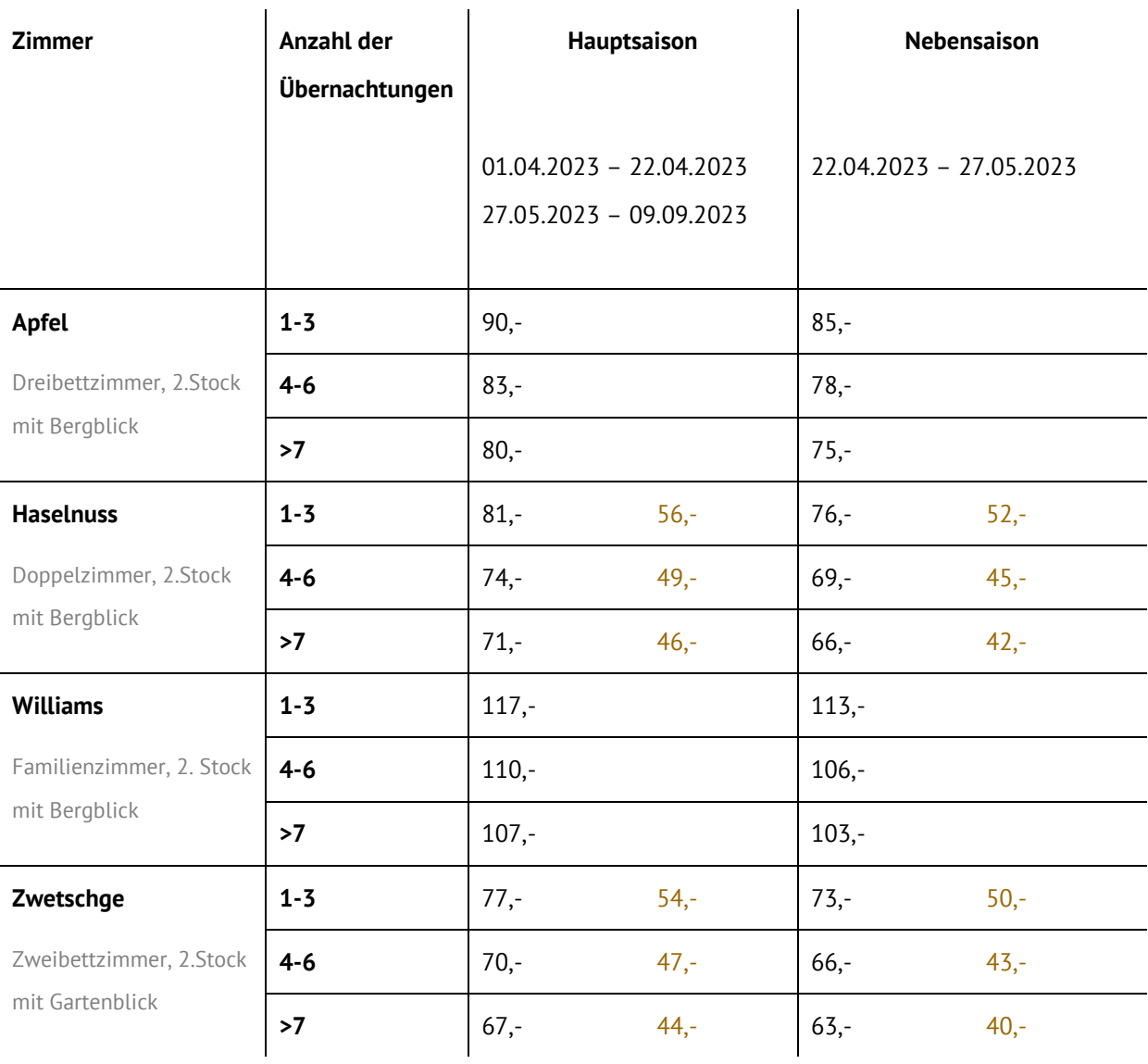

#### Preis Doppelzimmer | Preis Einzelzimmer

#### Inklusivleistungen: tägliches Frühstück, Kurabgabe und Zimmerservice (außer Sonn- und Feiertags)

- Wir vermieten unsere Zimmer vom 01.04.2022 09.09.2023
- Unsere Wohnungen stehen Ihnen gerne ganzjährig zur Verfügung

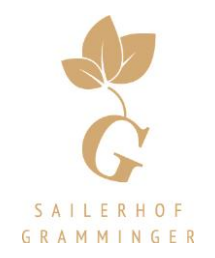

# FERIENWOHNUNGSPREISE 2023 - Vollbelegung

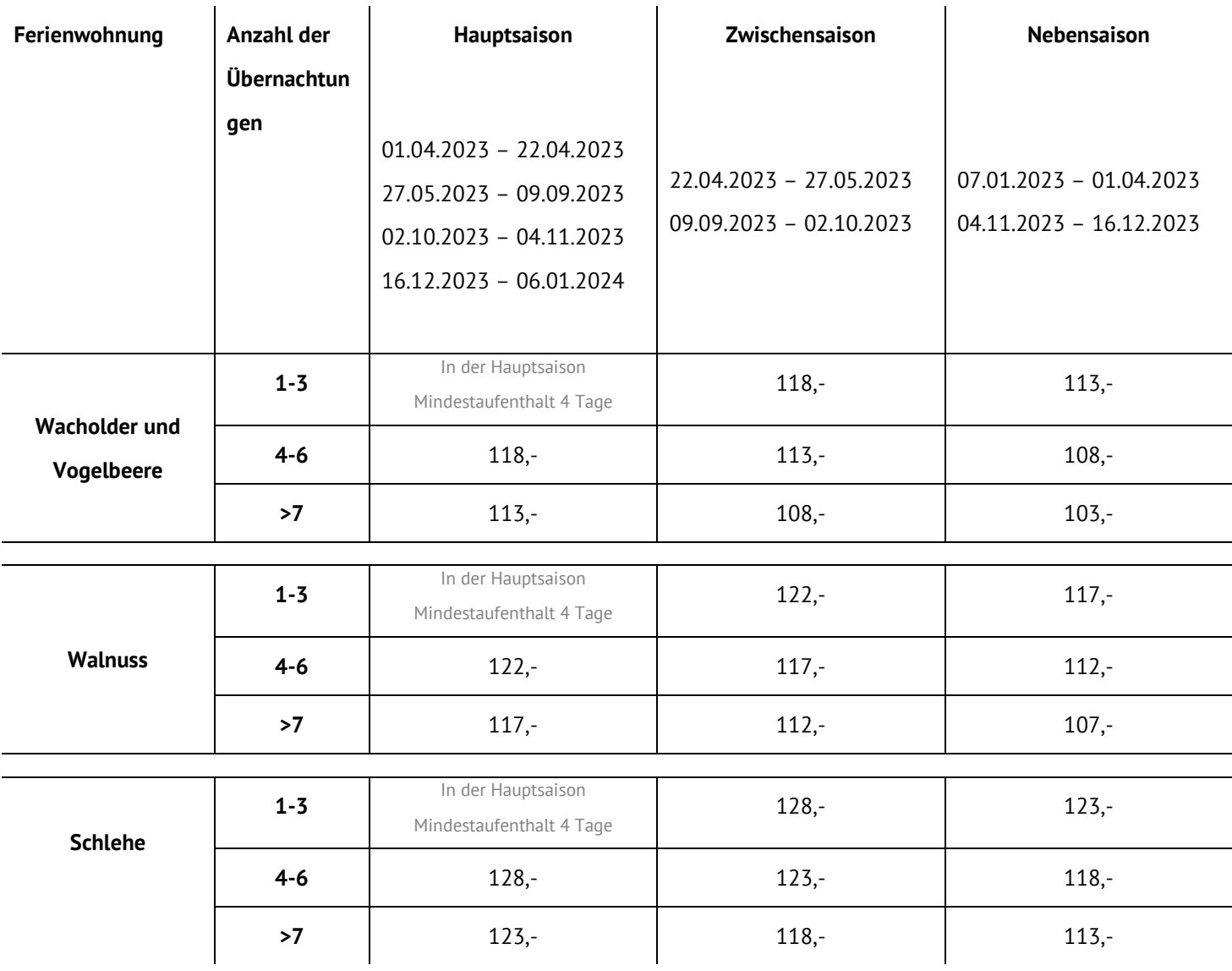

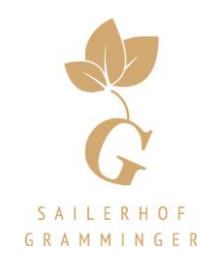

#### FERIENWOHNUNGSPREISE 2023 für bis zu 2 Personen

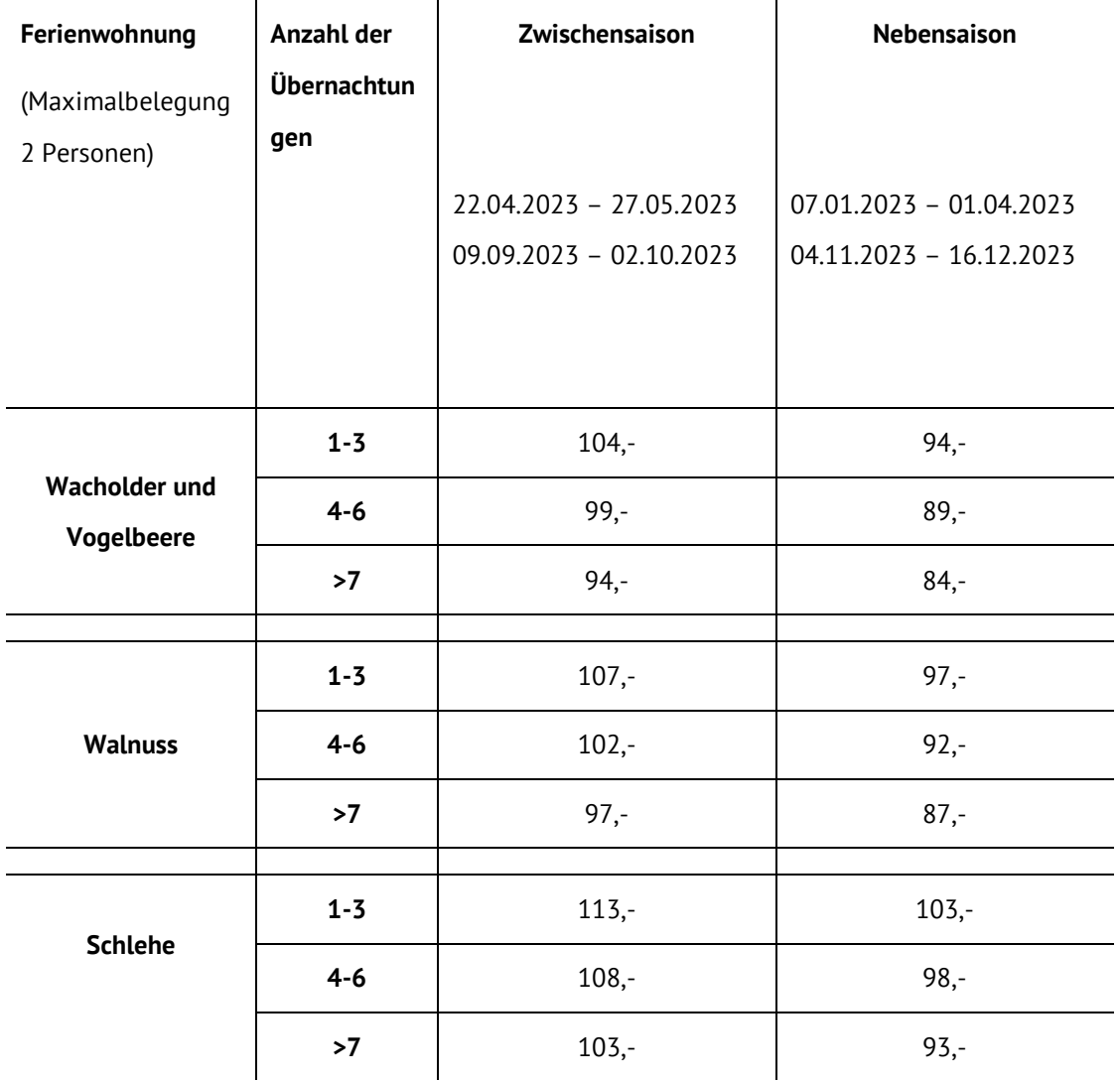